# **BAB III METODE PENELITIAN**

## **3.1 Metode Penelitian Yang Digunakan**

Penelitian merupakan serangkaian pengamatan yang dilakukan selama jangka waktu tertentu terhadap suatu fenomena yang memerlukan jawaban dan penjelasan. Metode penelitian mempunyai peranan yang penting dalam upaya menghimpun data yang diperlukan dalam penelitian serta dalam melakukan analisis masalah yang diteliti.

# **3.1.1 Objek Penelitian**

Dalam penelitian ini, objek penelitian yang ditetapkan oleh penulis sesuai dengan permasalahan yang akan diteliti yaitu profitabilitas,likuiditas,solvabilitas dan *return* saham pada perusahaan pertambangan yang terdaftar di Bursa Efek Indonesia pada periode 2012 sampai dengan 2014.

## **3.1.2 Metode Penelitian**

Metode penelitian dirancang melalui langkah-langkah penelitian mulai dari operasionalisasi variabel, penentuan jenis dan sumber data, metode pengumpulan data dan diakhiri dengan merancang analisis data dan pengujian hipotesis.

Penelitian ini penulis menggunakan metode penelitian kuantitatif dengan

pendekatan desktiptif dan verifikatif.

Menurut Sugiyono (2014:53) pendekatan deskriptif adalah:

"Penelitian deskriptif adalah penelitian yang dilakukan untuk mengetahui keberadaan variabel mandiri, baik hanya pada satu variabel atau lebih tanpa membuat perbandingan atau menghubungkan dengan variabel lain (variabel mandiri adalah variabel yang berdiri sendiri, bukan variabel independen karena jika independen selalu dipasangkan dengan variabel dependen)".

Berdasarkan penjelasan tersebut diatas, sampai pada pemahaman penulis bahwa metode penelitian deskriptif adalah sebuah metode yang bertujuan untuk melukiskan atau menggambarkan keadaan di lapangan secara sistematis dengan fakta-fakta dengan interprestasi yang tepat, serta bukan hanya untuk mencari kebenaran mutlak tetapi pada hakekatnya mencari pemahaman observasi.

Dalam penelitian ini, pendekatan deskriptif digunakan untuk menjawab rumusan masalah yang pertama, kedua dan ketiga yaitu: bagaimana profitabilitas, likuiditas, solvabilitas, dan *retrun* saham pada perusahaan pertambangan yang terdaftar di Bursa Efek Indonesia periode 2012 sampai dengan 2014

Menurut Sugiyono (2014:13) metode penelitian kuantitatif adalah:

"Metode penelitian kuantitatif dapat diartikan sebagi metode penelitian yang berlandasan pada filsafat positivisme, digunakan untuk meneliti pada populasi atau sampel tertentu, pengumpulan data menggunakan instrumenpenelitian, analisis data bersifat kuantitatif/statistik, dengan tujuan untuk menguji hipotesis yang telah ditetapkan".

Pendekatan yang digunakan dalam penelitin ini adalah pendekatan deskriptif dan verifikatif, karena adanya variabel-variabel yang akan ditelaah hubungannya, serta tujuannya untuk menyajikan gambaran secara terstruktur, faktual mengenai fakta-fakta serta hubungan antara variabel yang diteliti.

Sedangkan pendekatan verifikatif menurut Sugiyono (2014:91):

"Penelitian verifikatif adalah suatu metode penelitian yang bertujuan mengetahui hubungan kausalitas antara variabel melalui suatu pengujian melalui suatu perhitungan statistik didapat hasilpembuktian yang menunjukkan hipotesis ditolak atau diterima".

Berdasarkan pengertian tersebut diatas, sampai pada pemahaman penulis bahwa metode verifikatif merupakan metode penelitian bertujuan untuk mengetahui hubungan antar variabel atau lebih dalam menguji suatu hipotesis melalui alat analisis statistik.

Metode pendekatan verifikatif pada dasarnya ingin menguji kebenaran dari hipotesis yang dilaksanakan melalui pengumpulan data. Dalam penelitian ini, pendekatan verifikatif bertujuan untuk menjawab rumusan masalah yang keempat, yaitu: seberapa besar pengaruhprofitabilitas, likuiditas, solvabilitas terhadap *Return* saham pada perusahaan pertambangan yang terdaftar di Bursa Efek Indonesia periode 2012 sampai dengan 2014.

#### **3.1.3 Model Penelitian**

Untuk melakukan analisis data maka perlu dibuat model penelitian. Model penelitian merupakan abstraksi dari variabel-variabel yang sedang diteliti. Sesuai dengan judul penelitian, yaitu pengaruh profitabilitas, likuiditas, solvabilitas terhadap *Return* saham. Maka model penelitian dapat digambarkan sebagai berikut:

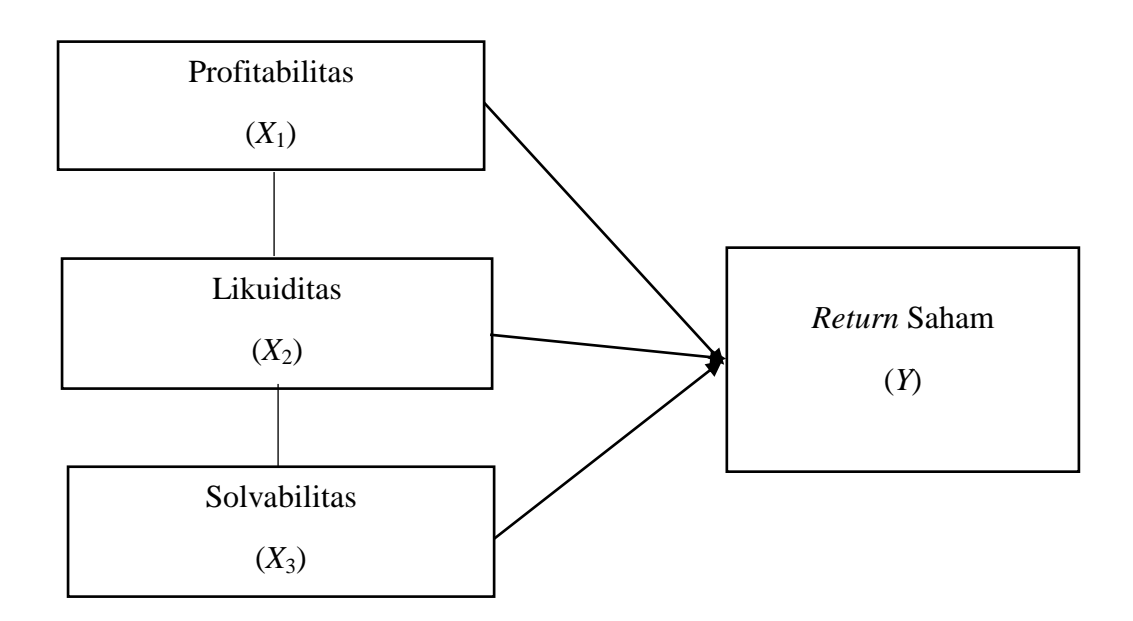

**Gambar 3.1 Model Penelitian**

Bila digambarkan secara sistematis, maka hubungan dari variabel tersebut adalah:

$$
Y = f(X_1, X_2, X_3)
$$

Dimana :

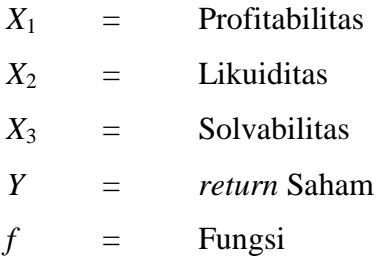

Dari pernyataan diatas profitabilitas, likuiditas, solvabilitas berpengaruh terhadap *return* saham.

## **3.2 Definisi dan Operasionalilsasi Variabel Penelitian**

Definisi variabel menjelaskan variabel-variabel penelitian yang menjadi objek penelitian. Pada sub bab ini dijelaskan mengenai variabel-variabel penelitian, baik variabel independen maupun dependen. Operasionalisasi variabel merupakan penjelasan mengenai cara memperoleh data penelitian melalui perhitungan variabel atau perhitungan nilai variabel yang diteliti.

# **3.2.1 Definisi Variabel Penelitian**

Menurut Sugiyono (2014:58) variabel adalah:

"Variabel penelitian adalah segala sesuatu yang berbentuk apa saja yang ditetapkan oleh peneliti untuk dipelajari sehingga diperoleh informasi tentang hal tersebut, kemudian ditarik kesimpulannya".

Dalam penelitian ini, penulis menggunakan dua variabel bebas (independent) dan satu variabel terikat (dependent). Berdasarkan judul penelitian yaitu: "Pengaruh Profitabilitas Likuiditas Solvabilitas terhadap *return* Saham". Maka definisi dari setiap variabel adalah sebagai berikut:

1. Variabel Bebas (Independen)

Variabel bebas sering disebut variabel stimulus, prediktor, atau variabel antecendent. Dalam bahasa indonesia sering disebut variabel bebas. Variabel bebas merupakan variabel yang mempengaruhi atau yang menjadi sebab atau timbulnya variabel dependen (variabel terikat). Jadi, variabel independen adalah variabel yang mempengaruhi (Sugiyono, 2014:59).

Dalam penelitian ini, terdapat tiga variabel bebas (*independent variable*),

diantaranya:

a. Profitabilitas  $(X_1)$ 

Menurut Agus Sartono (2010:122) Profitabilitas adalah:

"Kemampuan perusahaan memperoleh laba dalam hubungannya dengan

penjualan, total aktiva maupun modal sendiri".

b. Likuiditas  $(X_2)$ 

Agus Sartono (2010:116) menyatakan bahwa likuiditas adalah:

"Rasio yang menunjukkan kemampuan untuk membayar kewajiban finansial jangka pendek tepat pada waktunya, likuiditas perusahaan ditunjukkan oleh besar kecilnya aktiva lancar yaitu aktiva yang mudah untuk diubah menjadi kas yang meliputi kas, surat berharga, piutang, persediaan".

c. Solvabilitas  $(X_3)$ 

Menurut Mamduh M. Hanafi dan Abdul Halim (2009:81) Solvabilitas adalah:

"Rasio yang mengukur kemampuan perusahaan memenuhi kewajibankewajiban jangka panjangnya. Rasio ini juga mengukur likuiditas jangka panjang perusahaan dan dengan demikian memfokuskan pada sisi kanan neraca".

2. Variabel Terikat (*Dependent Variable*)

Variabel terikat atau dependent variable merupakan variabel yang

dipengaruhi atau yang menjadi akibat, karena adanya variabel bebas.Variabel

ini menggunakan definisi dariSugiyono (2014:59).

Pengertian harga saham menurut Jogiyanto (2008:195):

"*Return* saham merupakan hasil yang diperoleh dari hasil investasi. Tanpa adanya tingkat keuntungan yang dinikmati dari suatu investasi, tentunya investor tidak akan melakukan investasi. Jadi setiap investasi baik jangka pendek maupun jangka panjang mempunyai tujuan utama mendapatkan keuntungan yang disebut *return* baik langsung maupun tidak langsung."

# **3.2.2 Operasionalisasi Variabel Penelitian**

Operasionalisasi variabel meliputi penjelasan mengenai variabel penelitian, konsep variabel, indikator variabel, ukuran variabel dan skala variabel. Operasionalisasi variabel diperlukan untuk menjabarkan variabel penelitian dan tujuan ke dalam konsep indikator yang bertujuan untuk memudahkan pengertian dan menghindari perbedaan persepsi dalam penelitian ini. Tabel 3.1 akan menjelaskan secara rinci operasionalisasi variabel dalam penelitian ini.

| <b>Variabel</b>           | <b>Konsep Variabel</b>                                                                                                    | <b>Indikator</b>                           | Pengukuran                                                                         | <b>Skala</b> |
|---------------------------|----------------------------------------------------------------------------------------------------|--------------------------------------------|------------------------------------------------------------------------------------|--------------|
| Profitabilitas<br>$(X_1)$ | Kemampuan<br>perusahaan<br>memperoleh laba<br>dalam hubungannya<br>dengan penjualan,<br>total aktiva maupun<br>modal sendiri.<br>(Agus Sartono,<br>2010:122)          | <b>ROE</b><br>(Return On<br>Assets)        | $ROE =$ Laba bersih<br>Modal saham<br>((Mamduh M. Hanafi<br>dan Abdul Halim, 2009) | Rasio        |
| Likuiditas<br>$(X_2)$     | Rasio yang<br>menunjukkan<br>kemampuan untuk<br>membayar<br>kewajiban<br>finansial jangka<br>pendek tepat pada<br>waktunya.<br>(Agus Sartono,<br>2010:116)            | CR<br>(Current<br>Ratio)                   | CR= Aktiva Lancar<br><b>Utang Lancar</b><br>(Agus Sartono,<br>2010:116)            | Rasio        |
| Solvabilitas<br>$(X_3)$   | Kemampuan<br>perusahaan dalam<br>memperoleh laba<br>dalam hubungannya<br>dengan<br>penjualan, total<br>aktiva maupun<br>modal sendiri.<br>(Agus<br>sartono, 2010:122) | DR(<br>Debt to<br>asset Ratio<br>$\lambda$ | $DR = Total debt$<br><b>Total</b> aset<br>$(I$ Made sudana $2011:20$               | Rasio        |

**Tabel 3.1 Operasionalisasi Variabel**

| Operasionalisasi Variabel (Y) |                        |                                                    |              |  |  |  |
|-------------------------------|------------------------|----------------------------------------------------|--------------|--|--|--|
| <b>Variabel</b>               | <b>Konsep Variabel</b> | Indikator dan                                      | <b>Skala</b> |  |  |  |
|                               |                        | Pengukuran                                         |              |  |  |  |
| Return                        | Return saham adalah    | Formula untuk menentukan                           |              |  |  |  |
| Saham $(Y)$                   | sebagai imbalan atas   | Saham<br>adalah<br>Return                          |              |  |  |  |
|                               | dana yang telah        | sebagai berikut:                                   |              |  |  |  |
|                               | ditanamkan atas        |                                                    |              |  |  |  |
|                               | kesediaannya           | $=\frac{(P_t-P_{t-1})}{P_{t-1}}$<br>$\overline{R}$ |              |  |  |  |
|                               | menaggung resiko       |                                                    | Rasio        |  |  |  |
|                               | yang ada dalam         | $R = return$                                       |              |  |  |  |
|                               | investasi tersebut".   | $P_t$ = Harga saham sekarang                       |              |  |  |  |
|                               | Jogiyanto (2010:109)   | $P_{t-1}$ = Harga saham periode                    |              |  |  |  |
|                               |                        | sebelumnya                                         |              |  |  |  |
|                               |                        | (Van Horne dan Wachowicz                           |              |  |  |  |
|                               |                        | (2009:98)                                          |              |  |  |  |

**Tabel 3.2**

# **3.3 Populasi dan Sampel Penelitian**

## **3.3.1 Polpulasi Penelitian**

Menurut Sugiyono (2014:115) populasi adalah:

"Populasi adalah wilayah generalisasi yang terdiri dari atas obyek atau subyek yang mempunyai kualitas dan karakteristik tertentu yang ditetapkan oleh peneliti untuk dipelajari dan kemudian ditarik kesimpulannya".

Berdasarkan pengertian tersebut di atas, sampai pada pemahaman penulis

bahwa populasi bukan hanya sekedar jumlah yang ada pada obyek atau subyek

yang dipelajari, tetapi meliputi seluruh karakteristik atau sifat yang dimiliki oleh

objek atau subjek tersebut.

Populasi dalam penelitian ini adalah perusahaan pertambangan yang terdaftar di Bursa Efek Indonesia (BEI) pada periode 2012 sampai dengan 2014. Populasi perusahaan dalam penelitian ini berjumlah 39 perusahaan.

Berikut nama-nama perusahaan yang pada periode 2012-2014 masuk ke dalam kategori perusahaan pertambangan yang dijadikan sebagai populasi dalam penelitian ini:

|                | т сгизанаан г сганиландан ттанд менјаш т оршам г спениан |               |
|----------------|----------------------------------------------------------|---------------|
| No.            | Nama Perusahaan                                          | Kode Industri |
| $\mathbf{1}$   | PT Adaro Energy Tbk.                                     | <b>ADRO</b>   |
| $\overline{2}$ | PT Atlas Resources Tbk.                                  | <b>ARII</b>   |
| 3              | PT ATPK Resources Tbk.                                   | <b>ATPK</b>   |
| $\overline{4}$ | PT Borneo Lumbung Energi & Metal Tbk.                    | <b>BORN</b>   |
| 5              | PT Berau Coal Energy Tbk.                                | <b>BRAU</b>   |
| 6              | PT Bumi Resources Tbk.                                   | <b>BUMI</b>   |
| 7              | PT Bayan Resources Tbk.                                  | <b>BYAN</b>   |
| 8              | PT Darma Henwa Tbk.                                      | <b>DEWA</b>   |
| 9              | PT Delta Dunia Makmur Tbk.                               | <b>DOID</b>   |
| 10             | PT Golden Energy Mines Tbk.                              | <b>GEMS</b>   |
| 11             | PT Garda Tujuh Buana Tbk.                                | <b>GTBO</b>   |
| 12             | PT Harum Energy Tbk.                                     | <b>HRUM</b>   |
| 13             | PT Indo Tambangraya Megah Tbk.                           | <b>ITMG</b>   |
| 14             | PT Resource Alam Indonesia Tbk.                          | <b>KKGI</b>   |
| 15             | PT Samindo Resources Tbk.                                | <b>MYOH</b>   |
| 16             | PT Perdana Karya Perkasa Tbk.                            | <b>PKPK</b>   |
| 17             | PT Tambang Batubara Bukit Asam (Persero) Tbk.            | <b>PTBA</b>   |
| 18             | PT Petrosea Tbk.                                         | <b>PTRO</b>   |
| 19             | PT Golden Eagle Energy Tbk.                              | <b>SMMT</b>   |
| 20             | PT Toba Bara Sejahtera Tbk.                              | <b>TOBA</b>   |
| 21             | PT Ratu Prabu Energi Tbk.                                | <b>ARTI</b>   |
| 22             | PT Benakat Petroleum Energy Tbk.                         | <b>BIPI</b>   |
| 23             | PT Elnusa Tbk.                                           | <b>ELSA</b>   |
| 24             | PT Energi Mega Persada Tbk.                              | <b>ENRG</b>   |
| 25             | PT Surya Esa PerkasaTbk.                                 | <b>ESSA</b>   |

**Tabel 3.3 Perusahaan Pertambangan Yang Menjadi Populasi Penelitian**

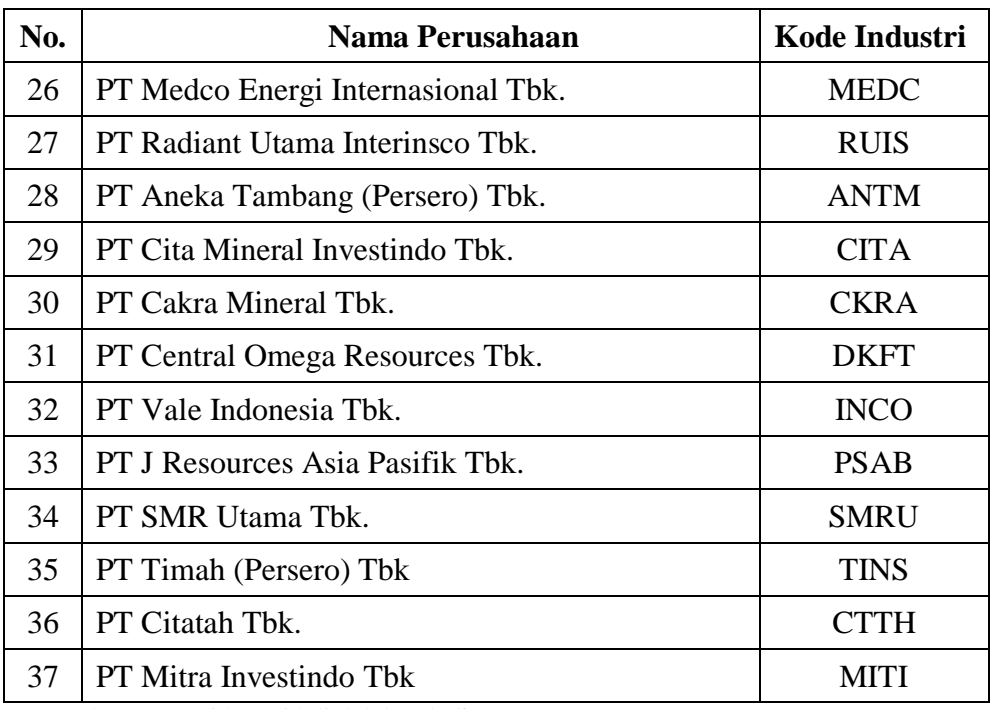

Sumber : [www.idx.co.id](http://www.idx.co.id/) diolah kembali

# **3.3.2 Teknik Sampling**

Sampling dapat diartikan sebagai suatu cara untuk mengumpulkan data yang sifatnya tidak menyeluruh yaitu mencakup seluruh objek penelitian (populasi) tetapi hanya sebagian dari populasi saja.

Menurut Sugiyono (2014:116) teknik sampling adalah:

"Teknik sampling adalah teknik pengambilan sampel. Untuk menentukan sampel dalam penelitian, terdapat berbagai teknik sampling yang digunakan".

Dalam penelitian ini, teknik yang digunakan untuk penentuan sampel adalah teknik *Non Probability Sampling*.

Menurut Sugiyono (2014:120) Non Probability Sampling adalah:

"Teknik pengambilan sampel yang tidak memberikan peluang atau

kesempatan sama bagi setiap unsur atau anggota populasi untuk dipilih menjadi sampel".

Teknik *Non Probability Sampling* yang digunakan dalam pengambilan sampel pada penelitian ini adalah Purposive Sampling. Purposive Sampling menurut Sugiyono (2014:122) adalah:

"Purposive sampling adalah teknik penentuan sampel dengan pertimbangan tertentu".

Alasan pemilihan sampel dengan menggunakan teknik Purposive Sampling adalah karena tidak semua sampel memiliki kriteria yang sesuai dengan yang telah penulis tentukan. Oleh karena itu, penulis memilih teknik *Purposive Sampling* dengan menetapkan pertimbangan-pertimbangan atau kriteria-kriteria tertentu yang harus dipenuhi oleh sampel-sampel yang digunakan dalam penelitian ini.

Berikut merupakan kriteria-kriteria perusahaan pertambangan yang terdaftar di Bursa Efek Indonesia pada periode 2012 sampai dengan 2014 menurut teknik *purposive sampling* yang terpilih untuk dijadikan sampel penelitian adalah:

1. Perusahaan pertambangan yang terdaftar di Bursa Efek Indonesia dari periode 2012-2014 secara berturut-turut.

Berdasarkan kriteria pemilihan sampel tersebut di atas, perusahaan yang akan digunakan sebagai sampel perusahaan berjumlah 12 perusahaan dari perusahaan pertambangan periode 2012 sampai dengan 2014.

#### **3.3.3 Sampel Penelitian**

Menurut Sugiyono (2014:116) sampel adalah:

"Sampel adalah bagian dari jumlah dan karakteristik yang dimiliki oleh populasi. Bila populasi besar, dan peneliti tidak mungkin mempelajari semua yang ada pada populasi, misalnya karena keterbatasan dana, tenaga dan waktu, maka peneliti dapat menggunakan sampel yang diambil dari populasi itu".

Sampel yang diambil dari populasi harus representatif atau dapat mewakili

populasi tersebut yaitu semua ciri dan karakteristik dalam populasi dapat tercermin dalam sampel tersebut. Berdasarkan populasi tersebut di atas, maka sampel dalam penelitian ini adalah berupa data laporan keuangan tahunan perusahaan pertambangan yang terdaftar di Bursa Efek Indonesia pada periode 2012 sampai dengan 2014.

| і арсі і спішнан рашрсі                                  |        |  |
|----------------------------------------------------------|--------|--|
| <b>Kriteria</b>                                          | Jumlah |  |
| Total perusahaan pertambangan yang terdaftar di BEI dari | 37     |  |
| periode tahun 2012-2014.                                 |        |  |
| Kriteria:                                                | 25     |  |
| 1. Perusahaan pertambangan yang terdaftar di Bursa       |        |  |
| Efek Indonesia dari periode 2012-2014 tidak secara       |        |  |
| berturut-turut mengalami penurunan return saham.         |        |  |
| Total perusahaan pertambangan dan sejenisnya yang akan   | 12     |  |
| dijadikan sampel.                                        |        |  |

**Tabel 3.4 Tabel Pemilihan Sampel**

Setelah ditentukan kriteria pemilihan sampel, maka berikut ini nama-nama perusahaan pertambangan yang terdaftar di Bursa Efek Indonesia pada periode 2012 sampai dengan 2014 yang terpilih dan memenuhi kriteria-kriteria tersebut untuk dijadikan sebagai sampel penelitian:

| No.            | Nama Industri                      | Kode Industri |
|----------------|------------------------------------|---------------|
| 1              | Adaro Energy Tbk.                  | <b>ADRO</b>   |
| 2              | Atlas Resources Tbk.               | <b>ARII</b>   |
| 3              | Borneo Lumbung Energi & Metal Tbk. | <b>BORN</b>   |
| $\overline{4}$ | Berau Coal Energy Tbk.             | <b>BRAU</b>   |
| 5              | <b>Bumi Resources Tbk</b>          | <b>BUMI</b>   |
| 6              | Golden Energy Mines Tbk.           | <b>GEMS</b>   |
| 7              | Harum Energy Tbk.                  | <b>HRUM</b>   |
| 8              | Resource Alam Indonesia Tbk.       | <b>KKGI</b>   |
| 9              | Samindo Resources Tbk.             | <b>MYOH</b>   |
| 10             | Petrosea Tbk.                      | <b>PTRO</b>   |
| 11             | Aneka Tambang (Persero) Tbk.       | <b>ANTM</b>   |
| 12             | <b>SMR</b> Utama Tbk.              | <b>SMRU</b>   |

**Tabel 3.5 Perusahaan Pertambangan Yang Menjadi Sampel Penelitian**

Sumber : [www.idx.co.id](http://www.idx.co.id/) (data diolah kembali)

#### **3.3.4 Sumber Data**

Sumber data yang digunakan dalam penelitian ini adalah data sekunder. Menurut Sugiyono, (2014:131) data sekunder yaitu sumber data penelitian yang diperoleh peneliti secara tidak langsung melalui media perantara (diperoleh dan dicatat oleh pihak lain).

Data sekunder berupa bukti, catatan, atau laporan historis yang tersusun dalam arsip yang dipublikasikan. Data yang digunakan dalam penelitian ini diperoleh dari laporan tahunan yang diterbitkan oleh perusahaan pertambangan yang terdaftar di Bursa Efek Indonesia pada periode 2012-2014. Data tersebut diperoleh melalui situs resmi Bursa Efek Indonesia yaitu [\(www.idx.co.id\)](http://www.idx.co.id/),

[www.sahamok.com,](http://www.sahamok.com/) serta diperoleh dari *Indonesian Capital Market Electronic Library*.

# **3.3.5 Teknik Pengumpulan Data**

Menurut Sugiyono (2014:401) teknik pengumpulan data adalah:

"Teknik pengumpulan data merupakan cara-cara untuk memperoleh data dan keterangan-keterangan yang mendukung penelitian ini".

Data yang diambil dalam penelitian ini adalah data sekunder, yaitu data yang diperoleh secara tidak langsung dari perusahaan yang dijadikan unit analisis. Data sekunder berupa laporan keuangan perusahaan-perusahaan pertambangan yang terdaftar di BEI dengan menggunakan teknik sebagai berikut:

1. Penelitian Kepustakaan (*Library Research*)

Memperoleh data sekunder penulis melakukan studi kepustakaan yang dilakukan untuk memperoleh landasan teoritis yang berhubungan dengan masalah yang diteliti. Dilakukan dengan cara membaca, mengkaji, meneliti, dan menelaah literatur-literatur berupa jurnal-jurnal, buku maupun makalah sehingga diperoleh informasi sebagai dasar teori dan acuan untuk mengolah data-data yang diperoleh .

2. Pengumpulan Data Sekunder

Penelitian ini menggunakan metode pengumpulan data data sekunder berupa laporan keuangan perusahaan-perusahaan Batu Bara yang terdaftar di Bursa Efek Indonesia 2012-2014.

#### 3. Riset Internet (*Online Research*)

Pada penelitian ini penulis berusaha memperoleh berbagai data dan informasi lainnya yang berhubungan dan dapat mendukung penelitian ini.

## **3.4 Metode Analisis Data dan Uji Hipotesis**

Menurut Sugiyono (2014:206) analisis data adalah:

"Kegiatan setelah seluruh data terkumpul. Kegiatan dalam analisis data adalah mengelompokkan data berdasarkan variabel dari seluruh responden, menyajikan data tiap variabel yang diteliti, melakukan perhitungan untukmenjawab rumusan masalah dan melakukan perhitungan untuk menguji hipotesis yang telah diajukan".

Analisis data merupakan penyederhanaan data kedalam bentuk yang mudah dipahami, dibaca dan diinterprestasikan. Data yang terhimpun dari hasil penelitian akan penulis bandingkan antara data yang ada di lapangan dengan data kepustakaan, kemudian dilakukan analisis untuk menarik kesimpulan. Berdasarkan jenis data dan analisis, penelitian ini adalah jenis penelitian kuantitatif. Dalam melakukan analisis terhadap data yang dikumpulkan untuk mencapai suatu kesimpulan, penulis melakukan perhitungan pengolahan dan penganalisaan dengan bantuan dari program Software modul Statistik 2.0 (*Statistical Product and Service Solution*) untuk meregresikan model yang telah dirumuskan.

# **3.4.1 Analisis Data**

Analisis data yang digunakan oleh penulis dalam penelitian ini adalah sebagai berikut:

#### **3.4.1.1 Analisis Deskriptif**

Statistik deskriptif adalah statistik yang digunakan untuk menganalisa data dengan cara mendeskripsikan atau menggambarkan data yang telah terkumpul sebagaimana adanya tanpa bermaksud membuat kesimpulan yang berlaku untuk umum atau generalisasi (Sugiyono, 2014:206).

Analisis deskriptif ini dilakukan pembahasan mengenai bagaimana pengaruh profitabilitas, likuiditas, solvabilitas dan harga saham. Dalam penelitian ini statistikdeskriptif yang dilakukan dengan cara menghitung rata-rata. Rata-rata hitung (*mean*) adalah suatu nilai yang diperoleh dengan cara membagi seluruh nilai pengamatan dengan banyaknya pengamatan.

a. Rata-rata hitung (*mean*)

Rata-rata (Mean) dapat dirumuskan sebagai berikut:

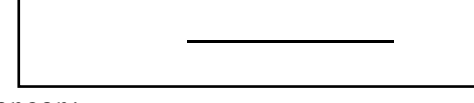

Keterangan:

 $X = \text{Mean data}$ 

- $X_n$  = Variabel ke-n
- *n* = Banyak data atau jumlah sampel

# b. Standar Deviasi

Standar deviasi atau simpangan buku dari data yang telah disusun dalam tabel distribusi frekuensi atau data bergolong, dapat dihitung dengan rumus sebagai berikut:

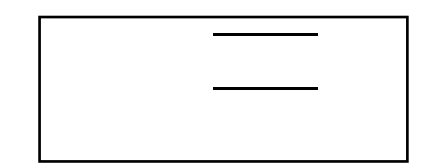

Keterangan:

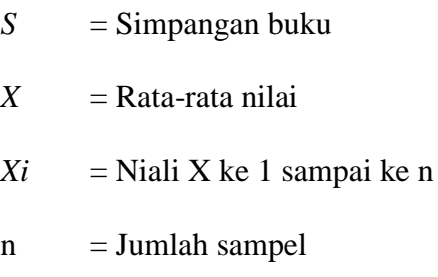

Berikut ini analisis deskriptif dengan cara:

## **1. Analisis Data Proftabilitas**

- a. Menentukan Profitabilitas periode sekarang perusahaan pertambangan dan sejenisnya pada periode pengamatan;
- b. Menentukan Profitabilitas periode sebelumnya perusahaan pertambangan dan sejenisnya pada periode pengamatan;
- c. Menghitung Profitabilitas dengan cara harga sekarang dikurangi dengan harga sebelumnya kemudian membagi dengan harga sebelumya;
- d. Menentukan jumlah 3 kriteria return saham perusahaan sebagai berikut: rendah, sedang, tinggi.
- e. Menentukan nilai maksimum dan nilai minimum = (nilai maksimal nilai minimum).
- f. Menentukan range (jarak interval) =  $\frac{m \cdot n}{n}$  maksimum nilai minimum 3 kriteria
- g. Menentukan nilai rata-rata perubahan pada setiap variabel.

# **2. Analisis Data Likuiditas**

- a. Menentukan Likuiditas periode sekarang perusahaan pertambangan dan sejenisnya pada periode pengamatan;
- b. Menentukan Likuiditas periode sebelumnya perusahaan pertambangan dan sejenisnya pada periode pengamatan;
- c. Menghitung Likuiditas dengan cara harga sekarang dikurangi dengan harga sebelumnya kemudian membagi dengan harga sebelumya;
- d. Menentukan jumlah 3 kriteria return saham perusahaan sebagai berikut: rendah, sedang, tinggi.
- e. Menentukan nilai maksimum dan nilai minimum = (nilai maksimal nilai minimum).
- f. Menentukan range (jarak interval) = nilai maksimum nilai minimum 3 kriteria
- g. Menentukan nilai rata-rata perubahan pada setiap variabel.

# **3. Analisis Data Solvabilitas**

- a. Menentukan Solvabilitas periode sekarang perusahaan pertambangan dan sejenisnya pada periode pengamatan;
- b. Menentukan Solvabilitas periode sebelumnya perusahaan pertambangan dan sejenisnya pada periode pengamatan;
- c. Menghitung Solvabilitas dengan cara harga sekarang dikurangi dengan harga sebelumnya kemudian membagi dengan harga sebelumya;
- d. Menentukan jumlah 3 kriteria return saham perusahaan sebagai berikut: rendah, sedang, tinggi.
- e. Menentukan nilai maksimum dan nilai minimum = (nilai maksimal nilai minimum).
- f. Menentukan range (jarak interval) = nilai maksimum nilai minimum 3 kriteria
- g. Menentukan nilai rata-rata perubahan pada setiap variabel.

# **4. Analisis Data** *Return* **Saham**

- a. Menentukan *return* saham periode sekarang perusahaan pertambangan dan sejenisnya pada periode pengamatan;
- b. Menentukan *return* saham periode sebelumnya perusahaan pertambangan dan sejenisnya pada periode pengamatan;
- c. Menghitung *return* saham dengan cara harga sekarang dikurangi dengan harga sebelumnya kemudian membagi dengan harga sebelumya;
- d. Menentukan jumlah 3 kriteria return saham perusahaan sebagai berikut: rendah, sedang, tinggi.
- e. Menentukan nilai maksimum dan nilai minimum = (nilai maksimal nilai minimum).
- f. Menentukan range (jarak interval) = nilai maksimum nilai minimum 3 kriteria
- g. Menentukan nilai rata-rata perubahan pada setiap variabel.

# **3.4.1.2 Analisis Verifikatif**

Analisis verifikatif merupakan analisis model dan pembuktian yang

berguna untuk mencari kebenaran dari hipotesis yang diajukan. Dalam penelitian ini,analisis verifikatif bermaksud untuk mengetahui hasil penelitian yang berkaitan dengan pengaruh likuiditas dan solvabilitas terhadap laba. Analisis ini digunakan untuk menunjukkan hubungan variabel bebas (*X*) dengan variabel terikat (*Y*), metode analisis ini dilakukan dengan langkah sebagai berikut:

#### **1. Uji Asumsi Klasik**

Pada penelitian ini penulis akan menggunakan analisis regresi berganda. Salah satu syarat untuk bisa menggunakan persamaan regresi berganda adalah terpenuhinya uji asumsi klasik. Setelah model yang akan diuji memenuhi asumsi klasik, dan regresi, maka tahap selanjutnya dilakukan statistik. Uji statistik yang dilakukan adalah uji t dan uji F. Maksud dari uji t adalah pengujian untuk membuktikan adanya pengaruh dari masing-masing variabel independen terhadap variabel dependen, sedangkan uji F adalah pengujian untuk membuktikan ada atau tidaknya pengaruh secara bersama-sama dari variabel independen terhadap dependen.

## a. Uji Normalitas

Menurut Imam Ghozali (2013:160) uji normalitas bertujuan untuk menguji apakah dalam model regresi, variabel pengganggu atau residual memiliki distribusi normal. Sepeti diketahui bahwa uji t dan F mengasumsikan bahwa nilai residual mengikuti distribusi normal. Apabila asumsi ini dilanggar maka uji statistik menjadi tidak valid untuk jumlah sampel kecil. Ada dua cara untuk mendeteksi apakah residual berdistribusi normal atau tidak yaitu dengan analisis grafik dan uji statistik, yaitu:

#### 1) Analisis Garfik

Salah satu cara termudah untuk melihat normalitas residual adalah dengan melihat grafik histogram yang membandingkan antara data observasi dengan distribusi yang mendekati distribusi normal. Namun demikian hanya dengan melihat histogram hal ini dapat menyesatkan khususnya untuk jumlah sampel yang kecil. Metode yang lebih handal adalah dengan melihat normal probability plot yang membandingkan distribusi kumulatif dari distribusi normal. Distribusi normal akan membentuk satu garis lurus diagonal, dan ploating data residual akan dibandingkan dengan garis diagonal. Jika distribusi data residual normal, maka garis yang menggambarkan data sesungguhnya akan mengikuti garis diagonalnya.

2) Analisis Statistik

Uji normalitas dengan grafik dapat menyesatkan apabila tidak hati-hati secara visual kelihatan normal, padahal secara statistik bisa sebaliknya. Oleh sabab itu dianjurkan disamping uji grafik dilengkapi dengan uji statistik.

Pendektesian normalitas secara statistik adalah dengan menggunakan uji Kolmogrov-Smirnov. Uji Kolmogrov-Smirnov merupakan uji normalitas yang umum digunakan karena dinilai lebih sederhana dan tidak menimbulkan perbedaan persepsi. Uji Kolmogrov-Smirnov dilakukan dengan tingkat signifikasi 0,05. Untuk lebih sederhana, pengujian ini dapat dilakukan dengan melihat probabilitas dari Kolmogrov-Smirnov *Z* statistik. Jika probabilitas *Z* statistik lebih kecil dari 0,05maka nilai residual dalam satu regresi tidak terdistribusi secara normal (Imam Ghozali, 2007 dalam Djuitaningsih, 2012).

b. Uji Multikolinieritas

Uji Multikolinieritas bertujuan untuk menguji apakah model regresi ditemukan adanya kolerasi antar variabel bebas (independen). Model regeresi yang baik seharusnya tidak terjadi kolerasi diantara variabel independen. Jika variabel independen saling berkolerasi, maka variabel-variabel ini tidak ortogonal. Variabel ortogonal adalah variabel independen yang nilai korelasi antar sesama variabel independen sama dengan nol (Imam Ghozali, 2013:105). Untuk mendeteksi ada atau tidaknya multikolinieritas di dalam regresi adalah sebagai berikut:

- 1) Nilai  $R^2$  yang dihasilkan oleh suatu estimasi model regresi empiris sangat tinggi, tetapi secara individual varibel-variabel independen banyak yang tidak signifikan mempengaruhi variabel dependen.
- 2) Menganalisis matrik korelasi variabel-variabel independen. Jika antar variabel independen ada korelasi yang cukup tinggi (umumnya diatas 0,90), maka hal ini merupakan indikasi adanya multikolinieritas. Tidak adanya korelasi yang tinggi antar variabel independen tidak berarti bebas dari multikolinieritas. Multikolinieritas dapat disebabkan karena adanya efek kombinasi dua atau lebih variabel independen.
- 3) Multikolinieritas dapat juga dilihat dari nilai tolerance dan lawannya, Variance Inflation Factor (VIF). Kedua ukuran inimenunjukkan setiap variabel independen manakah yang dijelaskan oleh variabel independen

lainnya. Dalam pengertian sederhana setiap variabel independen menjadi variabel dependen (terikat) dan diregres terhadap variabel independen lainnya. Tolerance mengukur variabilitas variabel independen yang terpilih yang tidak dijelaskan oleh variabel independen lainnya. Jadi nilai tolerance yang rendah sama dengan nilai VIF tinggi (karena VIF = 1/Tolerance). Nilai cutoff yang umum dipakai untuk menunjukkan adanya multikolinieritas adalah nilai tolerance  $\leq 0.10$  atau sama dengan nilai VIF  $\geq$  10.

c. Uji Heteroskedastisitas

Uji heteroskedastisitas bertujuan menguji apakah dalam model regresi terjadi ketidaksamaan variance dari residual satu pengamatan ke pengamatan yang lain. Jika variance dari residual satu pengamatan ke pengamatan yang lain tetap, maka disebut Homoskedastisitas dan jika berbeda disebut Heteroskedastisitas. Model regresi yang baik adalah yang Homoskedastisitas atau tidak terjadi Heteroskedastisitas. Kebanyakan data crossection mengandung situasi heteroskedastisitas karena data ini menghimpun data yang mewakili berbagai ukuran (kecil, sedang, dan besar) (Imam Ghozali, 2013:139). Deteksi ada atau tidaknya heteroskedastisitas dapat dilakukan dengan melihat ada tidaknya pola tertentu pada grafik scatterplot antara SRESID dan ZPRED dimanasumbu *Y* adalah *Y* yang telah diprediksi dan Sumbu *X* adalah residual (*Y* prediksi*-Y* sesungguhnya) yang telah di*studentized*.

Uji *white* yang pada prinsipnya meregres residual yang dikuadratkan dengan

variabel bebas pada model. Kriteria uji *white* adalah: *Prob Obs*\* *R square*> 0,05, maka tidak ada heteroskedastisitas.

Dasar analisis:

- 1) Jika ada pola tertentu, seperti titik-titik yang ada membentuk pola tertentu yang teratur (bergelombang, melebar kemudian menyempit), maka mengindikasikan telah terjadi heteroskedastisitas.
- 2) Jika tidak ada pola yang jelas, serta titik-titik menyebar diatas dan di bawah angka nol pada sumbu *Y*, maka tidak terjadi heteroskedastisitas.
- d. Uji Asumsi Autokorelasi

Autokorelasi didefinisikan sebagai korelasi antar observasi yang diukur berdasarkan deret waktu dalam model regresi atau dengan kata lain error dari observasi tahun berjalan dipengaruhi oleh error dari observasi tahun sebelumnya. Pada pengujian autokorelasi digunakan uji Durbin-Watson untuk mengetahui ada tidaknya autokorelasi pada model regressi dan berikut nilai Durbin-Watson yang diperoleh melalui hasil estimasi model regressi. Pengujian autokorelasi dalam penelitian ini menggunakan uji Durbin-Watson (Duwi Priyatno, 2012:172). Adapun dasar pengambilan keputusannya adalah jika angka Durbin-Watson <1 dan >3, maka terjadi autokorelasi (Sarwono, 2012:28).

### **2. Analisis Regresi Linear Berganda**

Analisis regresi ganda digunakan untuk memprediksi seberapa jauh nilai variabel terikat (Y) bila variabel bebas (X) diubah. Teknik analisis data yang

digunakan untuk memecahkan permasalahan yang terdapat dalam penelitian ini adalah tehnik analisis kuantitatif, yaitu analisis data dengan menggunakan Analisis Regresi Sederhana. Pengertian regresi sederhana menurut Sugiyono (2014:241) adalah : "Regresi linier sederhana didasarkan pada hubungan fungsional ataupun kausal satu variabel independen dengan satu variabel dependen".

$$
Y = a + bx
$$

Dimana dinilai *a* dan *b* dicari terlebih dahulu dengan menggunakan persamaan sebagai berikut:

$$
a = \frac{(\sum X^2) - (\sum X)(\sum XY)}{n\sum X^2 - (\sum X)^2}
$$

$$
b = \frac{n\sum XY - (\sum X)(\sum Y)}{n\sum X^2 - (\sum X)^2}
$$

Keterangan :  $X = \text{Variable}$  independen

*Y =* Variabel dependen *n* = banyaknya sampel *a* = nilain konstan  $b = \text{angka arah}$ 

#### **3. Analisis Korelasi**

Koefisien kolerasi yaitu angka yang menyatakan derajat hubungan antara variabel independen (X) dengan variabel dependen (Y) atau untuk mengetahui kuat atau lemahnya hubungan antara variabel independen dengan variabel dependen. Analisis korelasi parsial menunjukan arah dan kuatnya hubungan antara dua variabel. Arahnya dinyatakan dalam bentuk hubungan positif dan negatif, sedangkan kuat atau lemahnya hubungan dinyatakan dalam besarnya koefisien korelasi.Adapun rumusan korelasi *pearson product moment* sebagai berikut:

$$
r_{xy} = \frac{n \quad x_i y_i - (x_i)(y_i)}{\{n \quad x_i^2 - (x_i)^2\} - \{n \quad y_i^2 - (y_i)^2\}}
$$

Sumber: Sugiyono (2014:248)

# Keterangan:

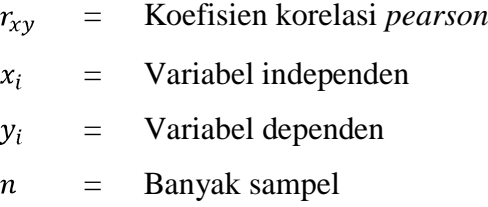

Untuk dapat memberi interpretasi terhadap kuatnya hubungan itu, maka

dapat digunakan pedoman seperti berikut :

#### **Tabel 3.12**

## **Pedoman Untuk Memberikan Interpretasi**

## **Koefisien Korelasi**

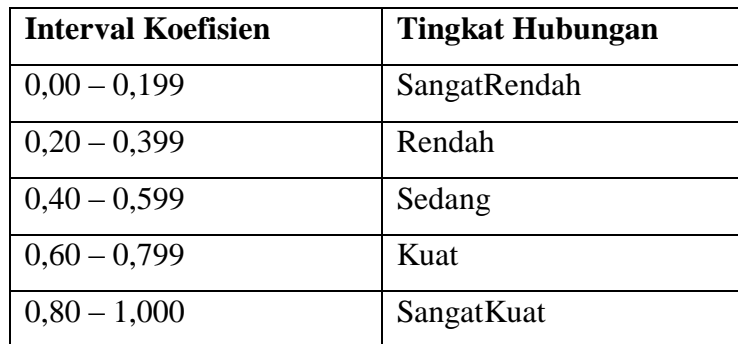

Sumber: Sugiyono (2014 : 250)

#### **4. Uji Hipotesis**

Hipotesis adalah asumsi atau dugaan mengenai suatu hal yang dibuat untuk menjelaskan suatu hal yang sering dituntut untuk melakukan pengecekannya. Uji signifikasi pengaruh variabel independen terhadap variabel dependen secara simultan menggunakan uji *f* dan secara parsial menggunakan uji *t* . Adapun langkah-langkah yang dilakukan adalah:

#### **1. Uji Parsial (***t test)*

Uji parsial (*t test)* digunakan untuk mengetahui pengaruh masing-masing variable independen terhadap variable dependen. Adapun langkah-langkah yang di lakukan adalah:

#### **a) Menentukan Hipotesis**

Hipotesis yang akan diuji dalam penelitian ini berhubungan dengan ada atau tidaknya pengaruh yang signifikan antara variabel bebas atau independen yaitu likuiditas dan solvabilitas terhadap variabel tidak bebas atau dependen yaitu profitabilitas. Apabila hipotesis penelitian tersebut dinyatakan ke dalam hipotesis adalah:

1) Hipotesis Profitabilitas

*Ho<sup>1</sup>* : *β1* = 0 : Tidak terdapat pengaruh signifikan antara profitabilitas terhadap *retrun* saham.

$$
Ha: \beta I \neq 0
$$
 : Terdapat pengaruh signifikan antara profitabilitas  
terhadap *return* saham.

2) Hipotesis Likuiditas

 $Ho_2$ :  $\beta$ 2 = 0 : Tidak terdapat pengaruh signifikan antara

likuiditas terhadap *retrun* saham.

 $Ha_2: \beta2 \neq 0$  : Terdapat pengaruh signifikan antara likuiditas terhadap *retrun* saham.

3) Hipotesis Solvabilitas

$$
Ho: \beta3 = 0
$$
 : Tidak *terdapat* pengaruh signifikan antara  
solvabilitas terhadap *return* saham.  
 $Ha: \beta3 \neq 0$  : Terdapat pengaruh signifikan antara solvabilitas

terhadap *retrun* saham.

#### **b) Menentukan Tingkat Signifikansi**

Tingkat signifikasi yang dipilih adalah 5% ( $\alpha$  = 0,05) dan derajat bebas (db) = n-k-1 untuk memperoleh nilai *ttabel* sebagai batas daerah penerimaan dan penolakan hipotesis.

## **c) Menghitung nilai thitung**

Pengujian regresi secara parsial untuk mengetahui apakah individual variabel bebas berpengaruh signifikan atau tidak terhadap variabel terikat. Hipotesis parsial digunakan uji t, maka dapat dianalisis dengan menggunakan rumus sebagai berikut:

$$
t = \frac{1}{\sqrt{1 - \frac{1}{2}}}
$$

Sumber Sugiyono (2012:366)

Dimana:

- $t = \text{milai}$  t hitung
- $r =$ nilai koefisien korelasi
- *r*2 = nilai koefisien determinasi

# **d) Kriteria pengujian hipotesis secara parsial, kriteria uji t yang digunakan adalah:**

- a. Jika *thitung*>*ttabel*, maka *Ho* ditolak, dan *Ha* diterima, berarti variabel independen secara parsial mempengaruhi variabel dependen.
- b. Jika *thitung*<*ttabel*, maka *Ho* ditolak, dan *Ha* diterima, berarti variabel independen secara parsial mempengaruhi variabel dependen.

#### **2. Uji Simultan (***F test)*

Uji pengaruh simultan (*F test)* digunakan untuk mengetahui apakah variable independen secara bersama-sama atau simultan mempengaruhi variable dependen. Apabila hipotesis penelitan tersebut dinyatakan kedalam hipotesis adalah:

### a) Menentukan Hipotesis

- Ho : *β1, β2= 0* :Tidak terdapat pengaruh profitabilitas, Likuiditas dan Solvabilitas terhadap *Return*  Saham.
- Ha : *β1, β2*≠0 :Terdapat pengaruh profitabilitas, Likuiditas dan Solvabilitas terhadap *Return* Saham.
- b) Menentukan tingkat signifikan

Tingkat signifikasi yang dipilih adalah 5% ( $\alpha$  = 0,05) dan derajat bebas (db) = n-k-1 untuk memperoleh nilai *Ftabel* sebagai batas daerah penerimaan dan penolakan hipotesis.

## c) Menentukan nilai F hitung

Nilai F hitung bertujuan untuk mengetahui apakah variable bebas secara menyeluruh memberikan pengaruh signifikan terhadap variabel terkait. Maka dapat dianalisis dengan menggunakan rumus sebagai berikut:

$$
F = \frac{R^2/(K-1)}{1-R^2 (N-K)}
$$

Dimana:

 $R^2$  = Nilai koefisien parsial

 $n=$ Jumlah sampel

 $k$ =jumlah variabel bebas

d) Kriteria pengujian hipotesis secara simultan

Kriteria uji F yang digunakan adalah:

a. Jika *F*hitung>*F*tabel, maka Ho ditolak, dan Ha diterima, berarti variabel independen secara simultan mempengaruhi variabel dependen.

b. Jika *F*hitung<*F*tabel, maka Ho diterima, dan Ha ditolak, berarti variabel independen secara simultan mempengaruhi variabel dependen.

## **5. Koefisien Determinasi**

Koefisien Determinasi digunakan untuk menguji goodness-fit dari model regresi. Besarnya nilai adjusted *R2* sebesar 0,768 yang berarti variabilitas variabel dependen yang dapat dijelaskan oleh variabilitas variabel independen sebesar 76,8%. jadi model cukup baik, sedangkan sisanya 2,3% dijelaskan oleh variabel lainnya yang tidak dimasukkan dalam model regresi (Imam Ghozali, 2013:177). Analisis ini digunakan untuk mengetahui seberapa besar pengaruh variabel independen yaitu likuiditas dan solvabilitas terhadap variabel dependen yaitu profitabilitas. Koefisien Determinasi (Kd) dihitung dengan rumus sebagai berikut:

Rumus *koefisien determinasi* adalah sebagai berikut:

$$
Kd = r^2 \cdot 100\%
$$

Sumber : Sugiyono (2012:257)

Dimana:

- *Kd* : Koefisien determinasi
- $r^2$ : Koefisien korelasi.